# Package 'Rtropical'

October 12, 2022

Title Data Analysis Tools over Space of Phylogenetic Trees Using Tropical Geometry

Version 1.2.1

Maintainer Houjie Wang <wanghoujie6688@gmail.com>

Description Process phylogenetic trees with tropical support vector machine and principal component analysis defined with tropical geometry. Details about tropical support vector machine are available in : Tang, X., Wang, H. & Yoshida, R. (2020)  $\langle \text{arXiv:} 2003.00677 \rangle$ . Details about tropical principle component analysis are avail-able in : Page, R., Yoshida, R. & Zhang L. (2020) [<doi:10.1093/bioinformatics/btaa564>](https://doi.org/10.1093/bioinformatics/btaa564) and Yoshida, R., Zhang, L. & Zhan [018-0493-4>](https://doi.org/10.1007/s11538-018-0493-4).

License GPL-3

Encoding UTF-8

LazyData true

RoxygenNote 7.1.1

Imports ape, lpSolve, lpSolveAPI, parallel, Rfast, RcppAlgos, caret

**Depends** R  $(>= 3.5.0)$ 

**Suggests** rmarkdown, knitr, e1071, testthat  $(>= 3.0.0)$ 

URL <https://github.com/HoujieWang/Rtropical>

VignetteBuilder knitr

Config/testthat/edition 3

NeedsCompilation no

Author Houjie Wang [aut, cre], Kaizhang Wang [aut], Grady Weyenberg [aut], Xiaoxian Tang [aut], Ruriko Yoshida [aut]

Repository CRAN

Date/Publication 2021-11-09 18:50:08 UTC

# <span id="page-1-0"></span>R topics documented:

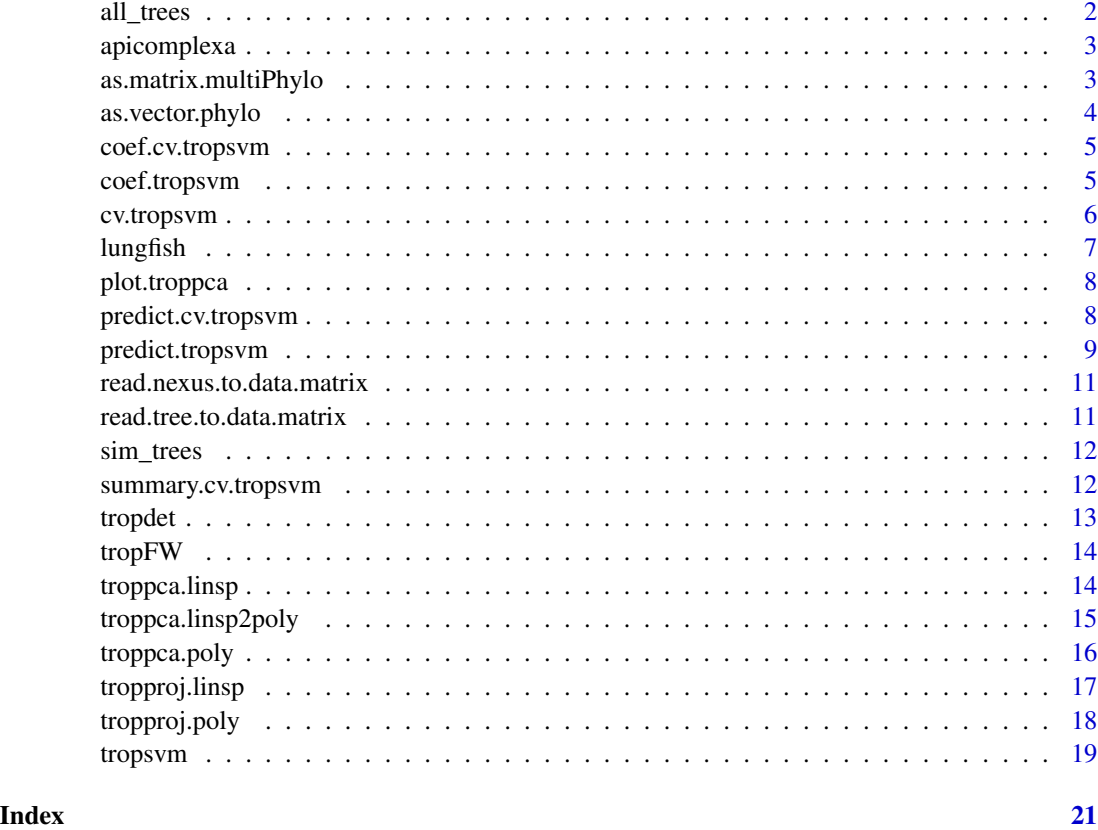

all\_trees *Simulated Tree Data with Different Proximity Parameter Value*

# Description

Simulated Tree Data with Different Proximity Parameter Value

# Usage

data(all\_trees)

# Format

A list of length 12 with each element a sublist containing an ape multiPhylo object with 300 rooted trees on 5 tips and the tree categories.

<span id="page-2-0"></span>

Apicomplexa gene trees sample data set.

#### Usage

apicomplexa

# Format

An ape multiPhylo object with 268 rooted trees on 8 tips.

# Source

Chih-Horng Kuo, John P. Wares, Jessica C. Kissinger. *The Apicomplexan Whole-Genome Phylogeny: An Analysis of Incongruence among Gene Trees Molecular Biology and Evolution, Volume 25, Issue 12, December 2008, Pages 2689–2698.*

as.matrix.multiPhylo *Vectorize a Set of Phylognetic Trees*

#### Description

Unifies tip labels of all phylogenetic trees in multiPhylo object the same as the first tree and returns the cophenetic distance of their corresponding chronogram.

#### Usage

```
## S3 method for class 'multiPhylo'
as.matrix(x, tipOrder = x[[1]]$tip.label, parallel = FALSE, ncores = 2, ...)
```
#### Arguments

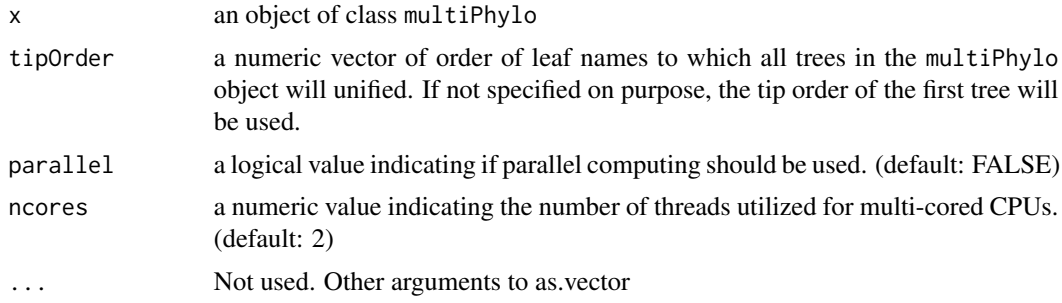

#### <span id="page-3-0"></span>Value

A data matrix with each row a vector representation of a chronogram. Each element of the vector is the distance between two leaves.

# Examples

```
data(apicomplexa)
data <- as.matrix(apicomplexa[1: 10]) # matrixize first ten trees
```
as.vector.phylo *Vectorize a Phylogenetic Tree*

# Description

Computes the cophenetic distance and outputs them in a vector of a phylogenetic tree in phylo object

# Usage

## S3 method for class 'phylo' as.vector( $x$ , mode = "any")

#### Arguments

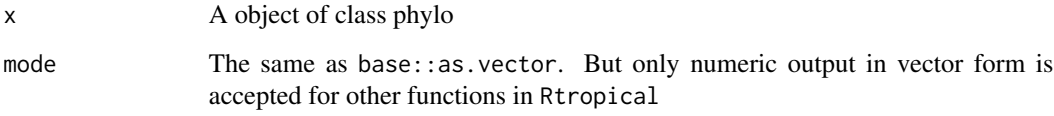

#### Value

A vector with its elements the distance between two leaves of the tree.

#### Examples

```
library(ape)
tree <- rcoal(5)
tree_vec <- as.vector(tree)
```
<span id="page-4-0"></span>coef.cv.tropsvm *Extract Optimal Tropical Hyperplane from a cv.tropsvm object*

# Description

Obtain the optimal tropical hyperplane in the form of vectors from a cv.tropsvm object.

#### Usage

```
## S3 method for class 'cv.tropsvm'
coef(object, ...)
```
# Arguments

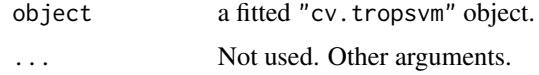

# Value

An output of the apex of the fitted optimal tropical hyperplane.

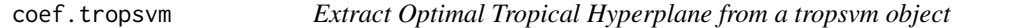

# Description

Obtain the optimal tropical hyperplane in the form of vectors from a tropsvm object.

# Usage

## S3 method for class 'tropsvm' coef(object, ...)

# Arguments

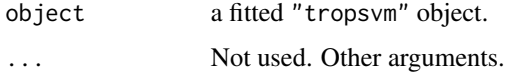

#### Value

An output of the apex of the fitted optimal tropical hyperplane.

<span id="page-5-0"></span>

Conduct k-fold cross validation for tropsvm and return an object "cv.tropsvm".

# Usage

```
cv.tropswm(x, y, parallel = FALSE, nfold = 10, nassignment = 10, ncores = 2)
```
# Arguments

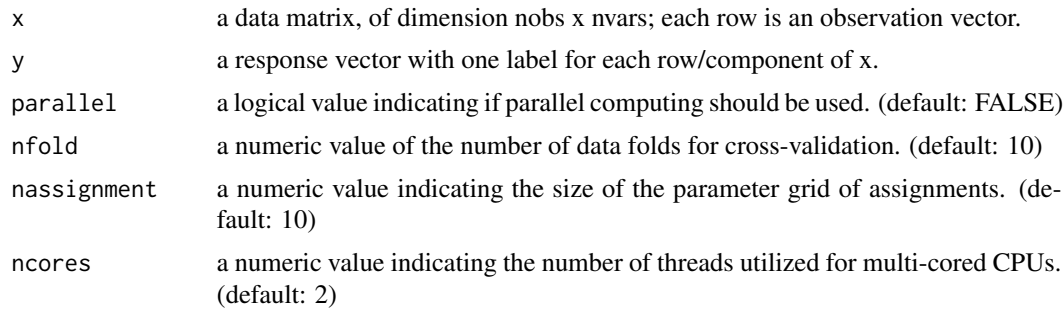

# Value

object with S3 class cv.tropsvm containing the fitted model, including:

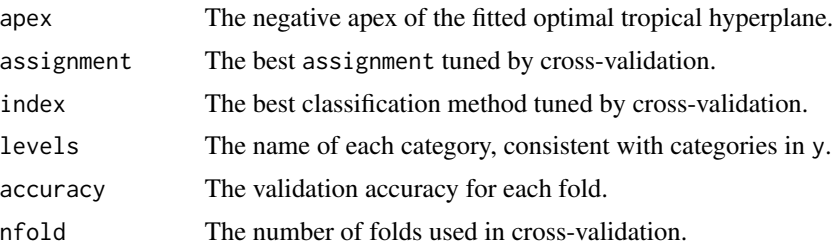

#### See Also

summary, predict, coef and the tropsvm function.

# Examples

```
# data generation
library(Rfast)
set.seed(101)
e <- 20
n < -10
```
<span id="page-6-0"></span>lungfish 7

```
N < -10s \leq -5x \leftarrow \text{rbind}(rmvnorm(n, mu = c(5, -5, rep(0, e - 2)), sigma = diag(s, e)),
  rmvnorm(n, mu = c(-5, 5, rep(0, e - 2)), sigma = diag(s, e))
\lambday \leftarrow as.factor(c(rep(1, n), rep(2, n)))newx < -rbind(
  rmvnorm(N, mu = c(5, -5, rep(0, e - 2)), sigma = diag(s, e)),
  rmvnorm(N, mu = c(-5, 5, rep(0, e - 2)), sigma = diag(s, e))
)
newy \leq as. factor(rep(c(1, 2), each = N))
# train the tropical svm
cv_tropsvm_fit <- cv.tropsvm(x, y, parallel = FALSE)
summary(cv_tropsvm_fit)
coef(cv_tropsvm_fit)
# test with new data
pred <- predict(cv_tropsvm_fit, newx)
# check with accuracy
table(pred, newy)
# compute testing accuracy
sum(pred == newy) / length(newy)
```
lungfish *Coelacanths genome and transcriptome data*

#### Description

Coelacanths genome and transcriptome data

#### Usage

lungfish

#### Format

An ape multiPhylo object with 1193 rooted trees on 10 tips.

#### Source

Tom M. W. Nye, Xiaoxian Tang, Grady Weyenberg and Ruriko Yoshida. *Principal component analysis and the locus of the Fréchet mean in the space of phylogenetic trees, Biometrika, Volume 104, Issue 4, December 2017, Pages 901–922.*

Visualize the second order tropical principle components in troppca as a tropical triangle with projections on a two-dimensional plot via tropical isometry.

# Usage

## S3 method for class 'troppca'  $plot(x, plab = NULL, fw = FALSE, ...)$ 

#### Arguments

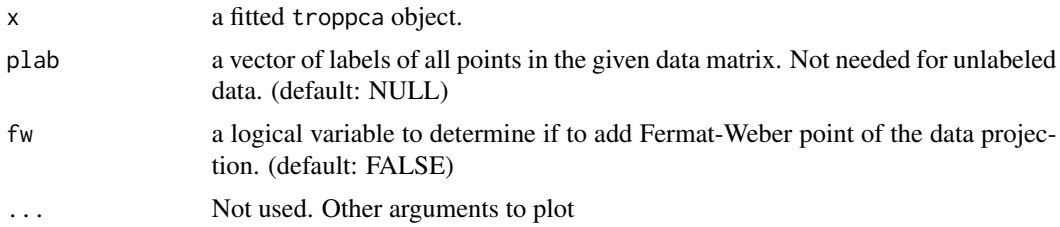

#### Value

plot.troppca does not return anything other than the plot.

predict.cv.tropsvm *Predict Method for Tropical Support Vector Machines based on Cross-Validation*

#### Description

Predicts values based upon a model trained by cv.tropsvm.

#### Usage

```
## S3 method for class 'cv.tropsvm'
predict(object, newx, ...)
```
# Arguments

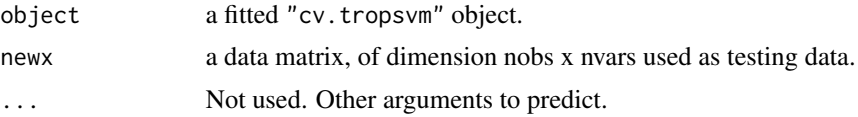

# <span id="page-8-0"></span>predict.tropsvm 9

# Value

A vector of predicted values of a vector of labels.

#### See Also

summary, coef and the cv.tropsvm function.

# Examples

```
# data generation
library(Rfast)
e <- 20
n < -10N < -10s \leq -5x \leftarrow \text{rbind}(rmvnorm(n, mu = c(5, -5, rep(0, e - 2)), sigma = diag(s, e)),
  rmvnorm(n, mu = c(-5, 5, rep(0, e - 2)), sigma = diag(s, e))
)
y \leftarrow as.factor(c(rep(1, n), rep(2, n)))newx <- rbind(
  rmvnorm(N, mu = c(5, -5, rep(0, e - 2)), sigma = diag(s, e)),
  rmvnorm(N, mu = c(-5, 5, rep(0, e - 2)), sigma = diag(s, e))
)
newy \leq as. factor(rep(c(1, 2), each = N))
# train the tropical svm
cv_tropsvm_fit <- cv.tropsvm(x, y, parallel = FALSE)
# test with new data
pred <- predict(cv_tropsvm_fit, newx)
# check with accuracy
table(pred, newy)
# compute testing accuracy
sum(pred == newy) / length(newy)
```
predict.tropsvm *Predict Method for Tropical Support Vector Machines*

#### Description

Predicts values based upon a model trained by tropsvm.

#### Usage

```
## S3 method for class 'tropsvm'
predict(object, newx, ...)
```
#### Arguments

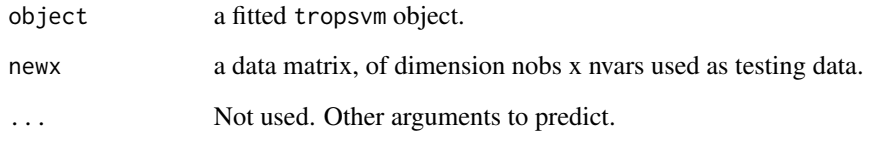

# Value

A vector of predicted values of a vector of labels.

#### See Also

summary, coef and the tropsvm function.

# Examples

```
# data generation
library(Rfast)
e <- 100
n < -10N < - 10s \leq -5x \leftarrow \text{rbind}(rmvnorm(n, mu = c(5, -5, rep(0, e - 2)), sigma = diag(s, e)),
  rmvnorm(n, mu = c(-5, 5, rep(0, e - 2)), sigma = diag(s, e))
\mathcal{L}y <- as.factor(c(rep(1, n), rep(2, n)))
newx < -rbind(
 rmvnorm(N, mu = c(5, -5, rep(0, e - 2)), sigma = diag(s, e)),
  rmvnorm(N, mu = c(-5, 5, rep(0, e - 2)), sigma = diag(s, e))
)
newy \leq as. factor(rep(c(1, 2), each = N))
# train the tropical svm
tropsvm_fit \leq tropsvm(x, y, auto.assignment = TRUE, ind = 1)
# test with new data
pred <- predict(tropsvm_fit, newx)
# check with accuracy
table(pred, newy)
# compute testing accuracy
sum(pred == newy) / length(newy)
```
<span id="page-10-0"></span>read.nexus.to.data.matrix

*Read NEXUS-formatted trees from two categories into a data matrix*

# Description

Read NEXUS-formatted trees from two categories into a data matrix

#### Usage

read.nexus.to.data.matrix(data.file1, data.file2)

# Arguments

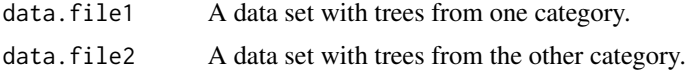

#### Value

A data matrix with the first x rows corresponding the x trees in the first file and the last y rows are the trees from the second file.

```
read.tree.to.data.matrix
```
*Read Newick-formatted trees in two categories into a data matrix*

# Description

Read Newick-formatted trees in two categories into a data matrix

#### Usage

```
read.tree.to.data.matrix(data.file1, data.file2)
```
# Arguments

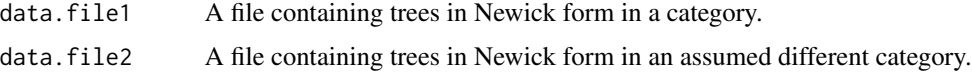

# Value

read.tree.to.data.matrix has the same return as read.nexus.to.data.matrix.

<span id="page-11-0"></span>

Simulated Tree Data

#### Usage

data(sim\_trees)

### Format

An ape multiPhylo object with 300 rooted trees on 5 tips.

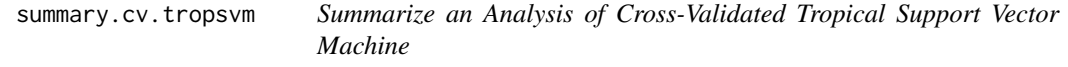

#### Description

Return a summary with a more detailed explanation of the object "cv.tropsvm".

#### Usage

```
## S3 method for class 'cv.tropsvm'
summary(object, ...)
```
#### Arguments

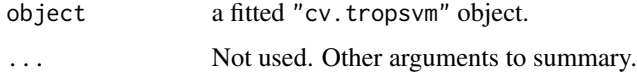

#### Value

A summary of the crucial information of a tropical support vector machine is printed, including the selected best assignment and classification methods and the validation accuracy of each data fold. The summary section of classification methods specifies the sectors and their intersections used to classify points of two different categories.

#### See Also

predict, coef and the cv.tropsvm function.

#### <span id="page-12-0"></span>tropdet the state of the state of the state of the state of the state of the state of the state of the state of the state of the state of the state of the state of the state of the state of the state of the state of the st

#### Examples

```
# data generation
library(Rfast)
e <- 20
n < -10N < - 10s \leq -5x \leftarrow \text{rbind}(rmvnorm(n, mu = c(5, -5, rep(0, e - 2)), sigma = diag(s, e)),
  rmvnorm(n, mu = c(-5, 5, rep(0, e - 2)), sigma = diag(s, e))
\mathcal{L}y <- as.factor(c(rep(1, n), rep(2, n)))
newx <- rbind(
  rmvnorm(N, mu = c(5, -5, rep(0, e - 2)), sigma = diag(s, e)),
  rmvnorm(N, mu = c(-5, 5, rep(0, e - 2)), sigma = diag(s, e))
\lambdanewy \leq as. factor(rep(c(1, 2), each = N))
# train the tropical svm with cross-validation
cv_tropsvm_fit <- cv.tropsvm(x, y, parallel = FALSE)
summary(cv_tropsvm_fit)
```
tropdet *Tropical Determinant of a Matrix*

# Description

Compute the tropical determinant for a given matrix. This is equivalent to solving an assignment problem.

#### Usage

tropdet(x)

#### Arguments

x a square matrix

# Value

The determinant of the given matrix,

#### Examples

 $R \leq -$  matrix(sample(1:9, 9), nrow = 3) tropdet(R)

<span id="page-13-0"></span>

Compute the tropical Fermat-Weber (FW) point for a given data matrix. The FW point minimizes the summed tropical distance to the trees described in the data matrix.

#### Usage

tropFW(x)

#### Arguments

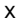

x a data matrix, of dimension nobs x nvars; each row is an observation vector.

# Value

A list containing:

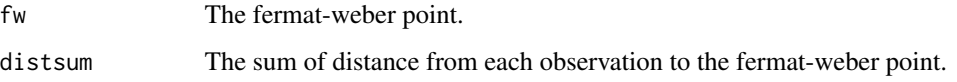

# Examples

 $x \leftarrow \text{matrix}(rnorm(100), ncol = 10)$ tropFW(x)

troppca.linsp *Tropical Principal Component Analysis by Tropical Linear Space*

# Description

Approximate the principal component as a tropical linear space for a given data matrix and returns the results as an object of class troppca.

# Usage

```
troppca.linsp(x, pcs = 2, iteration = list(), ncores = 2)
```
# <span id="page-14-0"></span>Arguments

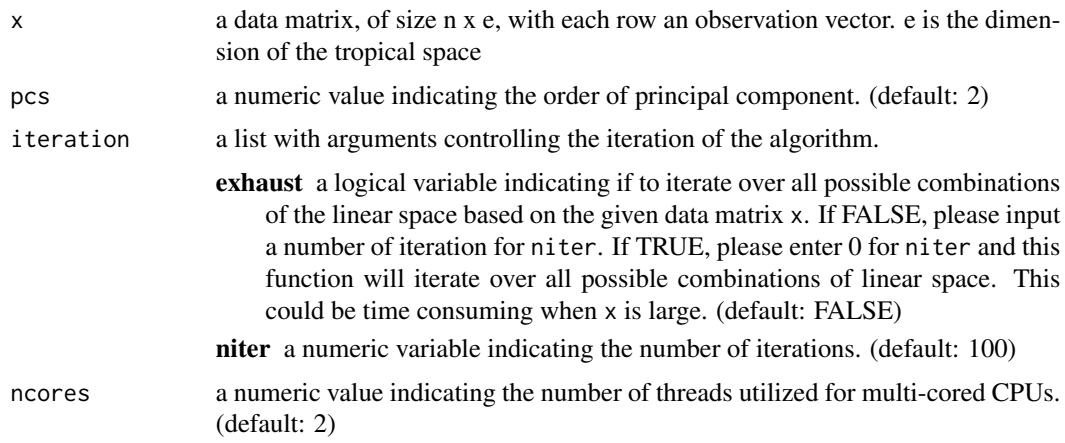

# Value

A list of S3 class "troppca", including:

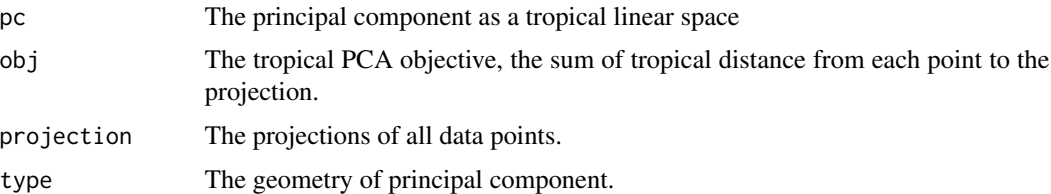

# Examples

```
library(Rfast)
n <- 100
e <- 10
sig2 <- 1
x \le rbind(rmvnorm(n, mu = c(5, -5, rep(0, e - 2)), sigma = diag(sig2, e)))
troppca_fit <- troppca.linsp(x)
```
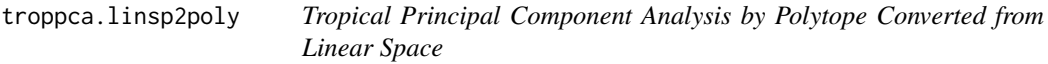

# Description

Approximate the principal component as a tropical polytope converted from tropical linear space for a given data matrix via MCMC and return the results as an object of class troppca.

#### <span id="page-15-0"></span>Usage

troppca.linsp2poly(x, pcs = 2, nsample =  $1000$ , ncores = 2)

# Arguments

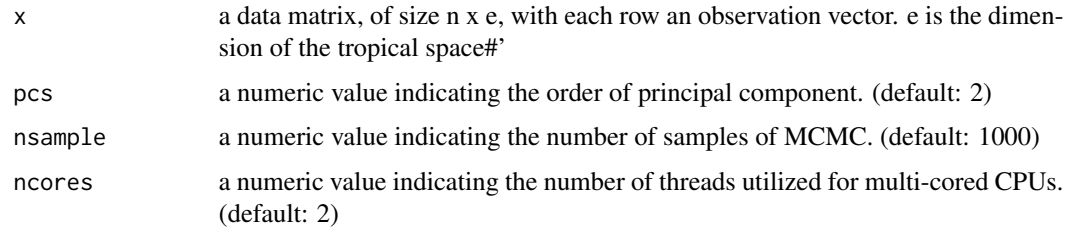

# Value

A list of S3 class "troppca", including:

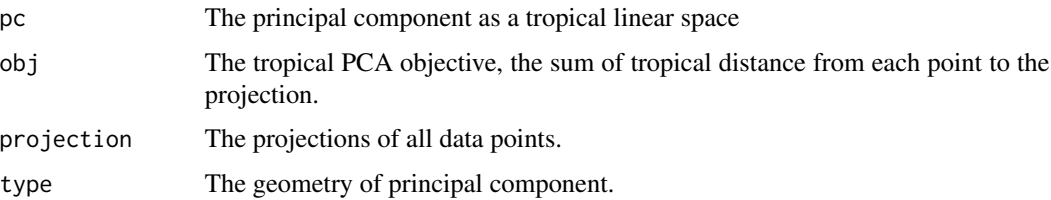

# Examples

```
library(Rfast)
n <- 50
e <- 50
s \leq -5x \le- rbind(
  rmvnorm(n, mu = c(5, -5, rep(0, e - 2)), sigma = diag(s, e)),
  rmvnorm(n, mu = c(-5, 5, rep(0, e - 2)), sigma = diag(s, e))
\mathcal{L}troppca_fit <- troppca.linsp2poly(x)
```
troppca.poly *Tropical Principal Component Analysis by Tropical Polytope*

# Description

Approximates the principal component as a tropical polytope for a given data matrix via MCMC and return the results as an object of class troppca.

# <span id="page-16-0"></span>tropproj.linsp 17

# Usage

troppca.poly(x,  $pcs = 2$ , nsample = 1000, ncores = 2)

# Arguments

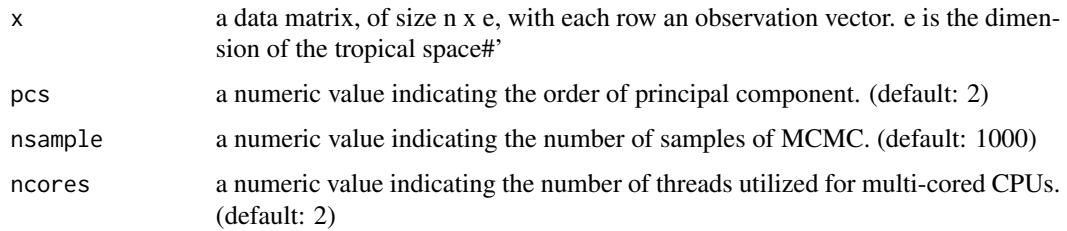

# Value

A list of S3 class "troppca", including:

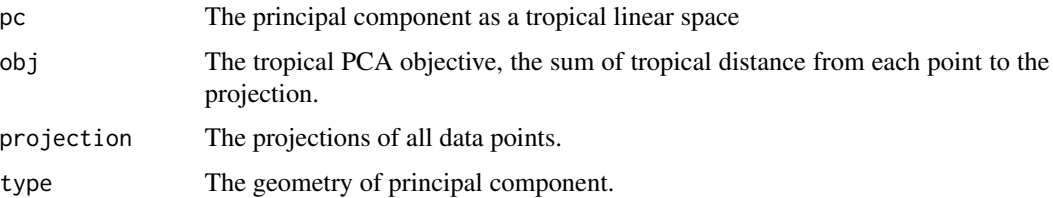

# Examples

```
library(Rfast)
n <- 50
e <- 50
s \leq -5x \leftarrow \text{rbind}(rmvnorm(n, mu = c(5, -5, rep(0, e - 2)), sigma = diag(s, e)),
  rmvnorm(n, mu = c(-5, 5, rep(0, e - 2)), sigma = diag(s, e))
)
troppca_fit <- troppca.poly(x)
plot(troppca_fit)
```
tropproj.linsp *Projection on Tropical Linear Space*

# Description

Compute projection of data points on a given tropical linear space.

# Usage

tropproj.linsp(x, V)

# Arguments

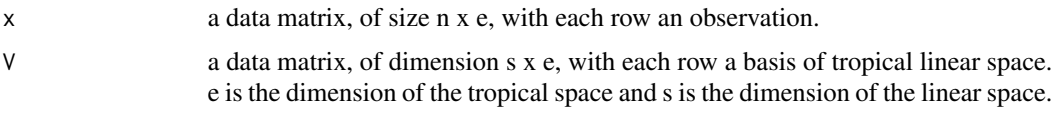

# Value

A matrix of projections of all data points.

# Examples

```
library(Rfast)
n < -100e <- 10
sig2 <-1s \leftarrow 3x \le rbind(rmvnorm(n, mu = c(5, -5, rep(0, e - 2)), sigma = diag(sig2, e)))
V \le matrix(runif(s * e, -10, 10), nrow = s, ncol = e)
x_proj <- tropproj.linsp(x, V)
head(x_proj)
```
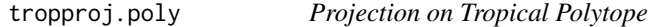

# Description

Project a point onto a given tropical polytope.

# Usage

```
tropproj.poly(x, tconv)
```
# Arguments

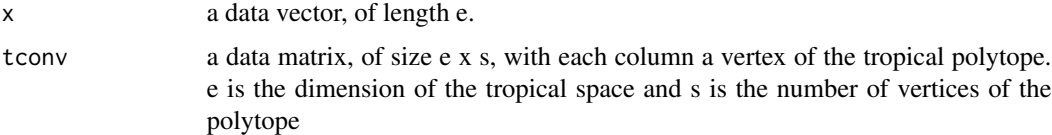

# Value

A projected vector on the given tropical polytope.

<span id="page-17-0"></span>

#### <span id="page-18-0"></span>tropsvm 19

# Examples

```
# Generate a tropical polytope consisting of three trees each with 5 leaves
library(ape)
pltp <- sapply(1:3, function(i) {
  as.vector(rcoal(5))
})
# Generate an observation and vectorize it
tree \leq rcoal(5)
tree_vec <- as.vector(tree)
tropproj.poly(tree_vec, pltp)
```
tropsvm *Tropical Support Vector Machines*

# Description

Fit a discriminative two-class classifier via linear programming defined by the tropical hyperplane which maximizes the minimum tropical distance from data points to itself in order to separate the data points into sectors (half-spaces) in the tropical projective torus.

# Usage

 $t$ ropsvm $(x, y, auto.assignment = FALSE, assignment = NULL, ind = 1)$ 

# Arguments

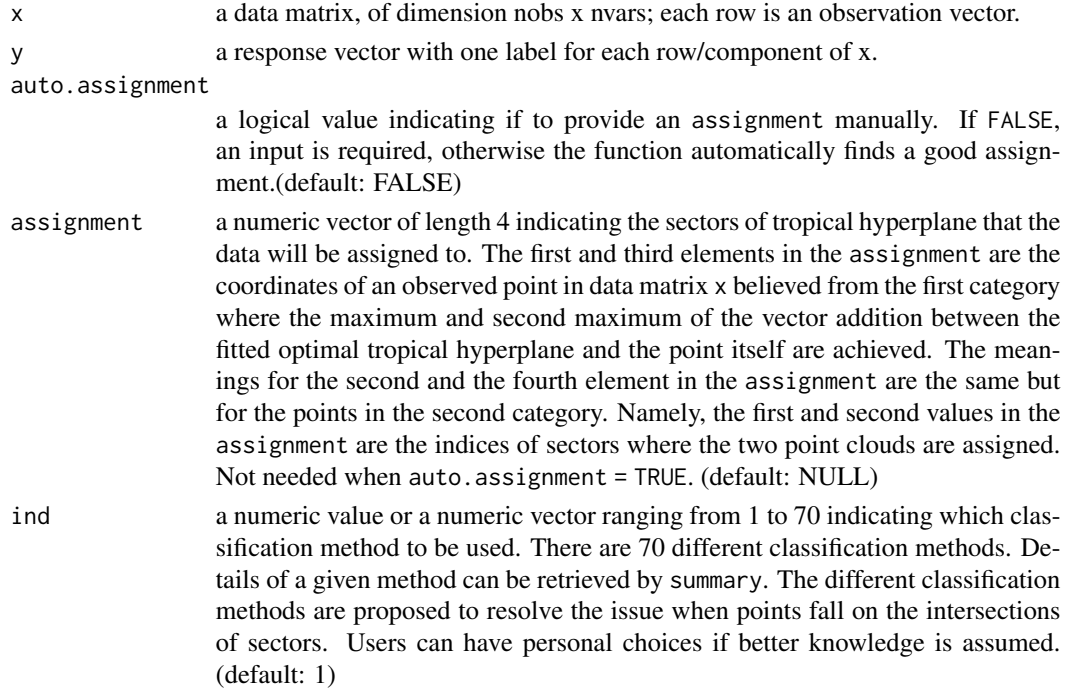

#### Value

An object with S3 class tropsvm containing the fitted model, including:

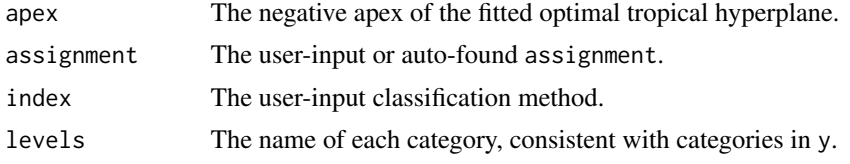

# See Also

predict, coef and the cv.tropsvm function.

# Examples

```
# data generation
library(Rfast)
e <- 100
n < -10N < - 100s < -10x \leftarrow \text{rbind}(rmvnorm(n, mu = c(5, -5, rep(0, e - 2)), sigma = diag(s, e)),
  rmvnorm(n, mu = c(-5, 5, rep(0, e - 2)), sigma = diag(s, e))
\mathcal{L}y <- as.factor(c(rep(1, n), rep(2, n)))
newx <- rbind(
  rmvnorm(N, mu = c(5, -5, rep(0, e - 2)), sigma = diag(s, e)),
  rmvnorm(N, mu = c(-5, 5, rep(0, e - 2)), sigma = diag(s, e))
)
newy \leq as. factor(rep(c(1, 2), each = N))
# train the tropical svm
tropsvm_fit <- tropsvm(x, y, auto.assignment = TRUE, ind = 1)
coef(tropsvm_fit)
# test with new data
pred <- predict(tropsvm_fit, newx)
# check with accuracy
table(pred, newy)
# compute testing accuracy
sum(pred == newy) / length(newy)
```
# <span id="page-20-0"></span>Index

∗ datasets all\_trees, [2](#page-1-0) apicomplexa, [3](#page-2-0) lungfish, [7](#page-6-0) sim\_trees, [12](#page-11-0) all\_trees, [2](#page-1-0) apicomplexa, [3](#page-2-0) as.matrix.multiPhylo, [3](#page-2-0) as.vector.phylo, [4](#page-3-0) coef.cv.tropsvm, [5](#page-4-0) coef.tropsvm, [5](#page-4-0) cv.tropsvm, [6](#page-5-0) lungfish, [7](#page-6-0) plot.troppca, [8](#page-7-0) predict.cv.tropsvm, [8](#page-7-0) predict.tropsvm, [9](#page-8-0) read.nexus.to.data.matrix, [11](#page-10-0) read.tree.to.data.matrix, [11](#page-10-0) sim\_trees, [12](#page-11-0) summary.cv.tropsvm, [12](#page-11-0) tropdet, [13](#page-12-0) tropFW, [14](#page-13-0) troppca.linsp, [14](#page-13-0) troppca.linsp2poly, [15](#page-14-0) troppca.poly, [16](#page-15-0) tropproj.linsp, [17](#page-16-0) tropproj.poly, [18](#page-17-0) tropsvm, [19](#page-18-0)